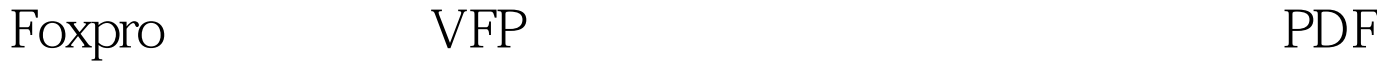

https://www.100test.com/kao\_ti2020/644/2021\_2022\_Foxpro\_E8\_B F\_9B\_E4\_c97\_644902.htm 作为最好的数据库管理系统,VFP (interactive

development environment IDE)

 $\rm{IDE}$ **NFP** VFP VFP

的效率。我们将着眼于修改VFP 的向导和生成器来提供额外 VFP 6 BuilderD

 $VFP$ 

能不常用VFP 的生成器和向导,因为它们不完全能满足你的

 $VFP 6$ Microsoft

管理器的源代码。 生成器和向导的源代码可以在VFP主目录

TOOLSXSOURCE XSOURCE.ZIP **VFPSOURCE WIZARDS** BUILDERS (WIZARDS  $\left( \begin{array}{c} 1 \end{array} \right)$ , where  $\mathcal{R}$  PRGs and  $PRG$ 

 $VFP$  ? BUILDER.DBF WIZARD.DBF VFP WIZARDS  $NAME$ DESCRIPT B99vMAP TYPE **BUILDER.DBF** (  $\hbox{MULTISELECT}$ AUTOFORMAT RI ) WIZARDS.DBF FORM REPORT QUERY PROGRAM APP CLASSLIB APP CLASSNAME APP PARMS  $VFP$ \_BUILDER (BUILDER.APP) **BUILDER.APP** ) BUILDER.DBF and the TYPE the contract of  $\Gamma$ **WIZARD** ,\_WIZARD是用于指向可在WIZARD.DBF找到 WIZARD.APP VFP

BUILDER.DBF WIZARD.DBF

## WIZARD.DBF

 $\Box$  TYPE ( " $X$ "  $\qquad$  " $XGRID$ ") ,你可以简单的以恢复TYPE 的值来恢复使用原来的生成器或  $Grid$ Upsizing MWW Grid VFP Grid  $\operatorname{grid}$  $VFP$ 基类和类. 没有办法添加你自己的类到该列表中。 它创建的  $VFP$  (  $)$ VFP Grid  $SFGRIDBLDR$  ( GRID ) BUILDER.VCX ( VFP BUILDERSBUILDERS GRIDBLDR.VCX ( BUILDERSGRIDBLDR THERM.VCX WIZCTRL.VCX WIZMOVER.VCX ( WIZARDSWZCOMMON ) DUMMY.PRG WBGRID.PRG ( BUILDERS GRIDBLDR GridBuilder SFGridBuilder 100Test